# **Применение цифровых технологий в оценке качества образовательных достижений школьников**

Одним из трендов развития международной оценки образовательных достижений школьников является цифровизация контрольных измерительных материалов и оценочных процедур. Все международные исследования качества образования (PISA, PIRLS, TIMSS, ICILS) проводятся в компьютерном формате.

В настоящий момент многие региональные диагностики, проводимые в Москве, также переведены в компьютерный формат [\(http://demo.mcko.ru/test/\)](http://demo.mcko.ru/test/). Что дает компьютерный формат диагностик?

Это позволяет генерировать индивидуальный КИМ непосредственно в момент проведения диагностики. При формировании вариантов работ «на лету» появилась возможность создания большого количества уникальных вариантов заданий, следовательно, минимизируется возможность списывания, экономятся ресурсы на разработку. Каждое задание для конкретного обучающегося выбирается случайным образом из линейки заданий.

Преимущество данных диагностик заключается еще и в том, что после выполнения работы, обучающиеся и учитель сразу получают объективные результаты и подробную информацию, с какими элементами справились, какие умения освоены, над чем стоит еще поработать. Компьютерный формат диагностик дает возможность увидеть динамику результатов по каждому участнику отдельно и классу в целом.

Переход на компьютерный формат проведения диагностик позволяет внедрить очень важную и современную систему «Проксима». Система сама фиксирует все действия пользователя на веб-камеру и на экране его компьютера (технология прокторинга). Данная технология позволяет проводить оценочные процедуры на любых территориях – в школе, дома, верить данным результатам и засчитывать их в будущем.

Но цифровые технологии в оценке образовательных достижений школьников - это не только изменение технологий на всех этапах оценочных процедур, но это и изменение содержание оценки.

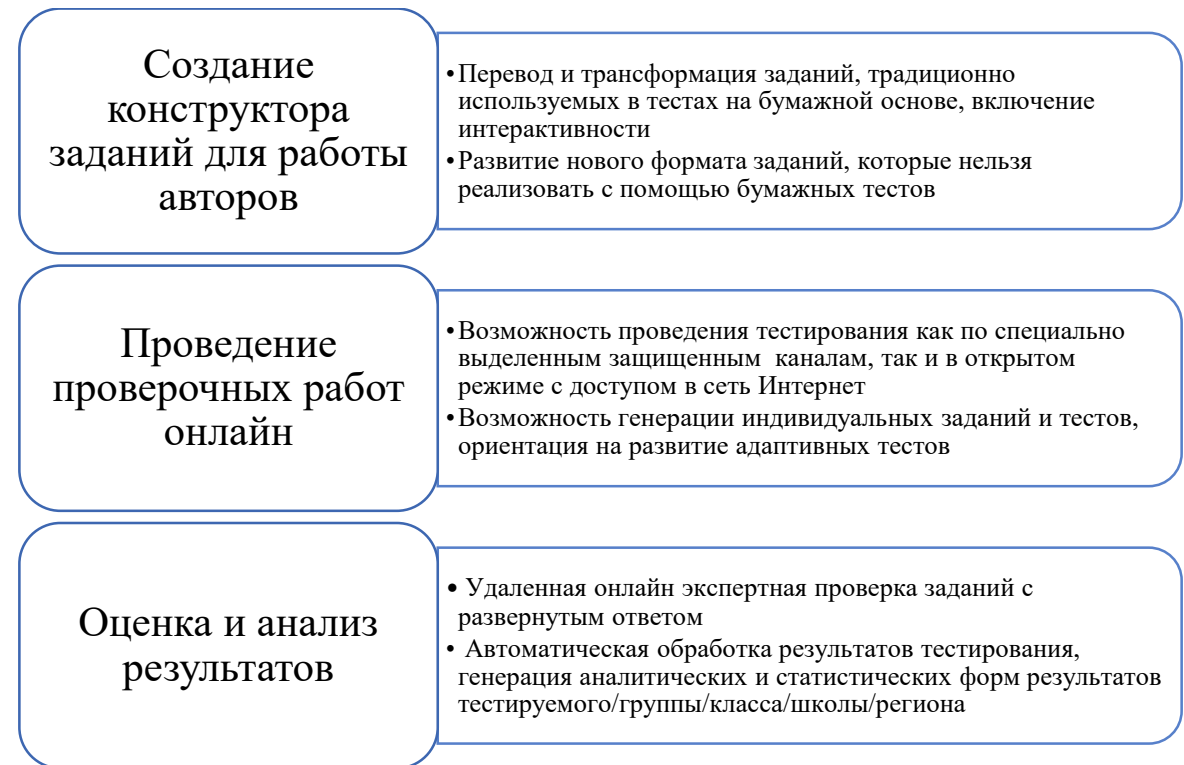

При этом, когда говорится о разработке заданий для компьютерного тестирования, то речь не только и не столько о включении симпатичной интерактивности в те задания, которые реализуются и на бумаге, но, в первую очередь, речь о разработке заданий, не реализуемых на бумаге. А, следовательно, речь, в первую очередь, о расширении спектра проверяемых умений.

# Трансформация традиционных заданий в цифровой вид

Задания для автоматической проверки могут быть представлены различными шаблонами:

- Выбор одного ответа из списка (выбор одного ответа из четырех предложенных).

- Выбор нескольких ответов из списка (множественный выбор).

- Выбор из вариантов ответов в выпадающих списках, размещенных в тексте задания (заполнение таблиц, заполнение пробелов в предложении/тексте).

- Выбор ответа внутри текста задания выделением (выделение слова, словосочетания, предложения внутри текста задания, заданного вербально; выделение ячейки таблицы, картинки и другого графического объекта).

- Ввод краткого ответа с клавиатуры (целое число, десятичное число, кириллица, латиница).

- Задания на перетаскивание объектов (заполнение схемы, таблицы, временной оси, горизонтальное/вертикальное ранжирование).

- Задания с графическими объектами различных форматов (выделение объекта/области на растровом изображении).

Включение интерактивности в задания, безусловно, способствует большей вовлеченности тестируемых в процесс выполнения заданий. Помимо этого, часть заданий (например, на перетаскивание объектов при заполнении таблиц, классификационных схем) могут быть переведены из заданий с развернутым ответом для экспертной проверки в задания для автоматической компьютерной проверки.

#### **Разработка цифровых заданий, не реализуемых на бумаге**

• Включение в контекст заданий звуковых файлов, анимации, видеофрагментов, интерактивных моделей и симуляторов, виртуальных лабораторий, инструментов для измерения/рисования

- Использование сети интернет/симулятора сети интернет для построения заданий (гипертекста, образовательных ресурсов, социальных сетей)
- Организация онлайн взаимодействия участников тестирования/экспертов (проведение индивидуальных и групповых проектов, организация устной части тестирования)

Для предметов естественнонаучного цикла особое значение приобретают симуляторы по работе с приборами и оборудованием, когда проведение реального эксперимента затруднено в силу тех или иных причин.

Ниже приведены некоторые примеры заданий из международных исследований PISA, TIMSS [\(http://www.centeroko.ru/\)](http://www.centeroko.ru/).

**PISA 2015** Рациональное рыбоволство Bonpoc 1/4 Прочитайте текст, расположенный ниже. Для ответа на вопрос используйте метод «Перетащить и оставить». Вода возвращается Вода поступает в Питательные На схеме показан проект экспериментального рыбного вещества из океана. добавляются в хозяйства с тремя большими бассейнами. Отфильтрованная солёная вода закачивается из океана, переходит из одного бассейна в другой и снова<br>возвращается в океан. Основная цель рыбного Фильтр, Фильтр хозяйства – выращивание морского языка и его отлов<br>экологически рациональным слособом. • <u>Морской язык:</u> Выращиваемая рыба. Его любимая<br>пища: морские черви. В хозяйстве также будут использоваться следующие организмы: Фильто • Микроводоросли: Микроскопические организмы. которым для роста нужны только свет и<br>питательные вещества. Морские черви: Беспозвоночные: питаясь микроводорослями, они очень быстро растут. Моллюски: Организмы, питающиеся микроводорослями и другими мелкими организмами В этом бассейне вода<br>очищается. В этом бассейне ловится рыба. в воде DONNER CONSIDERATION CONSIDERATION CONSIDERED AND CONSIDERATION ON A PROFINITION CONSIDERATION CONSIDERATION CONSIDERATION CONSIDERATION CONSIDERATION CONSIDERATION CONSIDERATION CONSIDERATION CONSIDERATION CONSIDERATION C Спартина: Трава, поглощающая питательные вещества и отходы из воды. Исследователям необходимо решить, в какой бассейн следует поместить каждый организм. Перетащите каждый из следующих<br>организмов в соответствующий бассейн, чтобы обеспечить питание морского языка и возвращение солёной воды виде. Микроводоросли уже находятся в нужном бассейне Морской язы Моллюски Морские черви Спартина

Пример 1. (перетаскивание объектов для заполнение схем)

# *Пример 2.*

#### Анимация к заданиям PISA по теме «Голубая» электростанция»

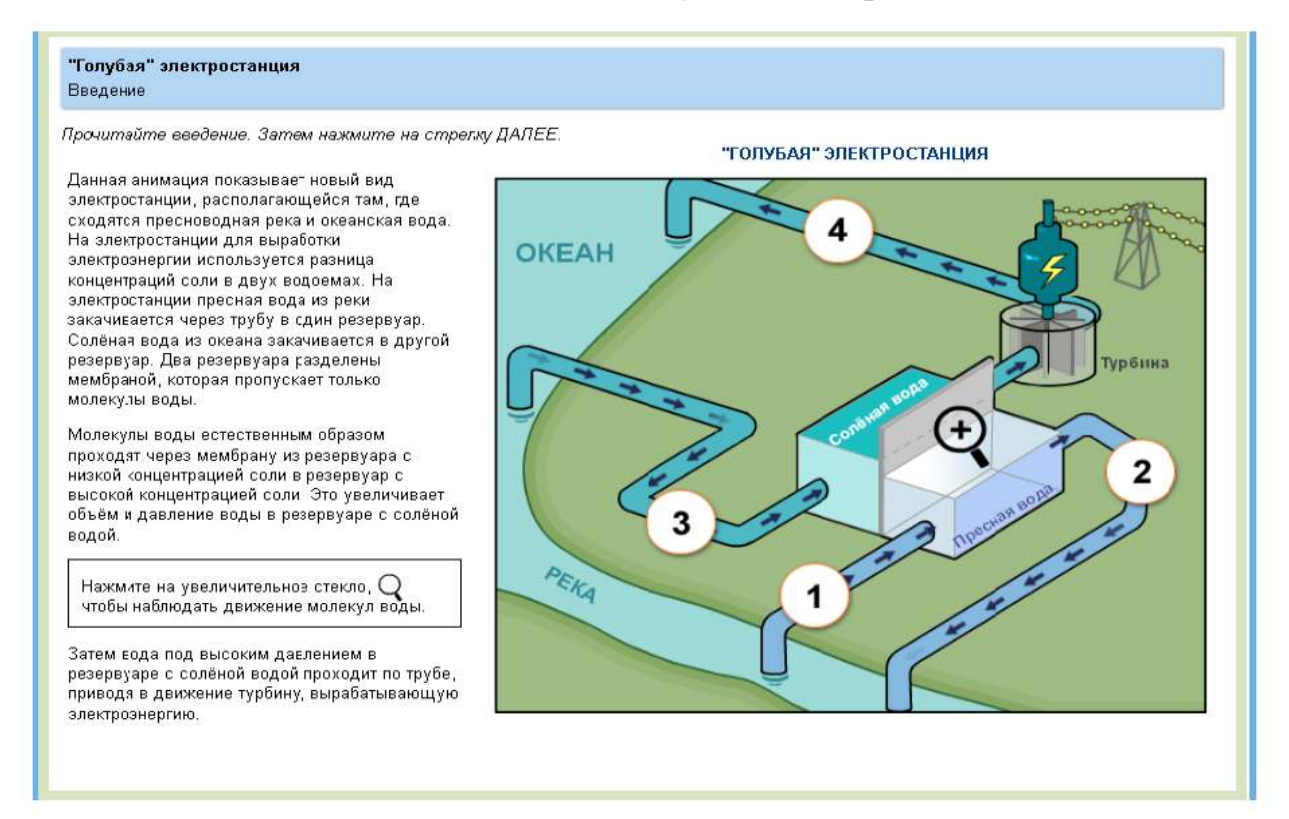

## *Пример 3.*

## (1)

Работа с симулятором «Изменение накоплений». Как изменятся накопления, если менять условия хранения вклада? Изменяемые параметры: размер вклада, процентная ставка, срок хранения

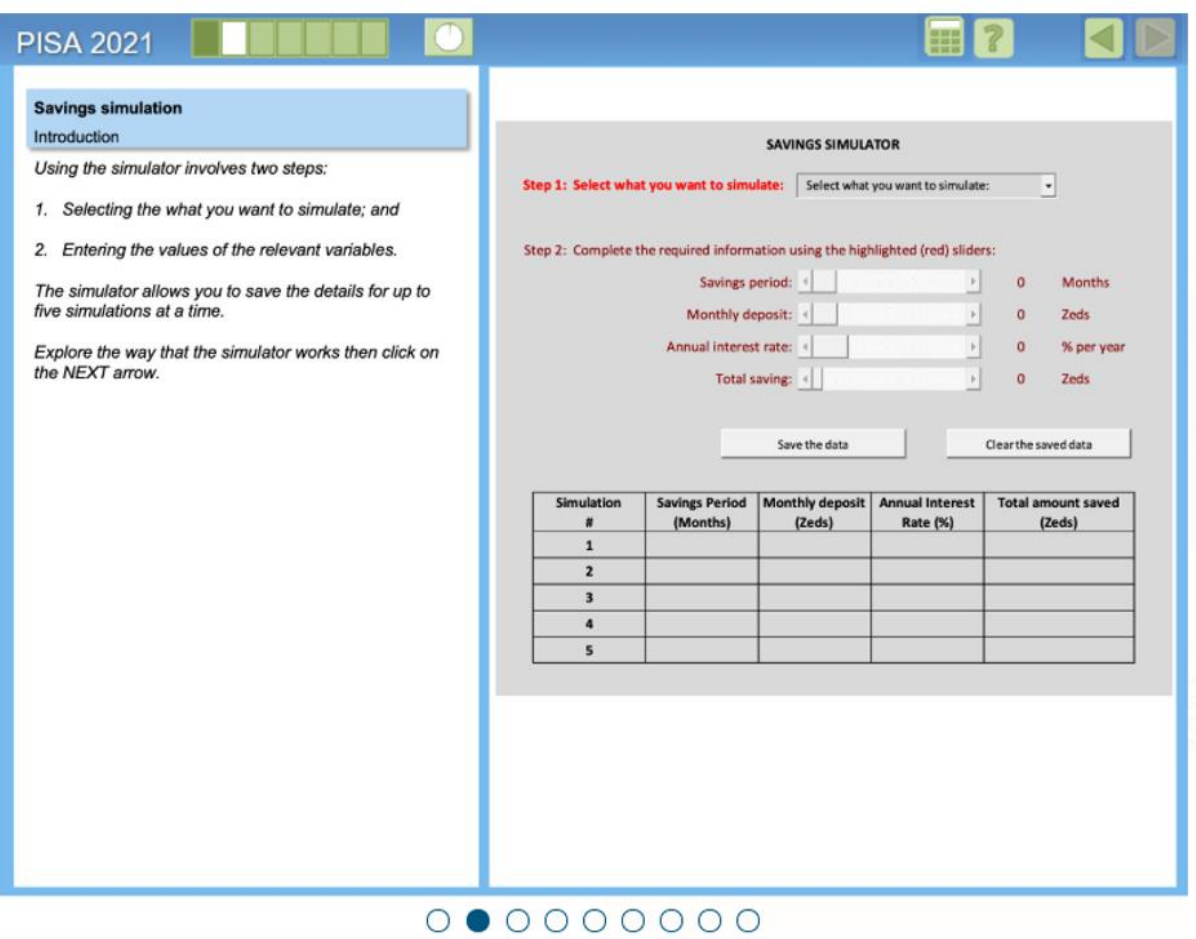

(2)

PISA-2015. Работа с симулятором «Бег в жаркую погоду». Изменяемые параметры: температура воздуха, влажность воздуха, потребление питьевой воды.

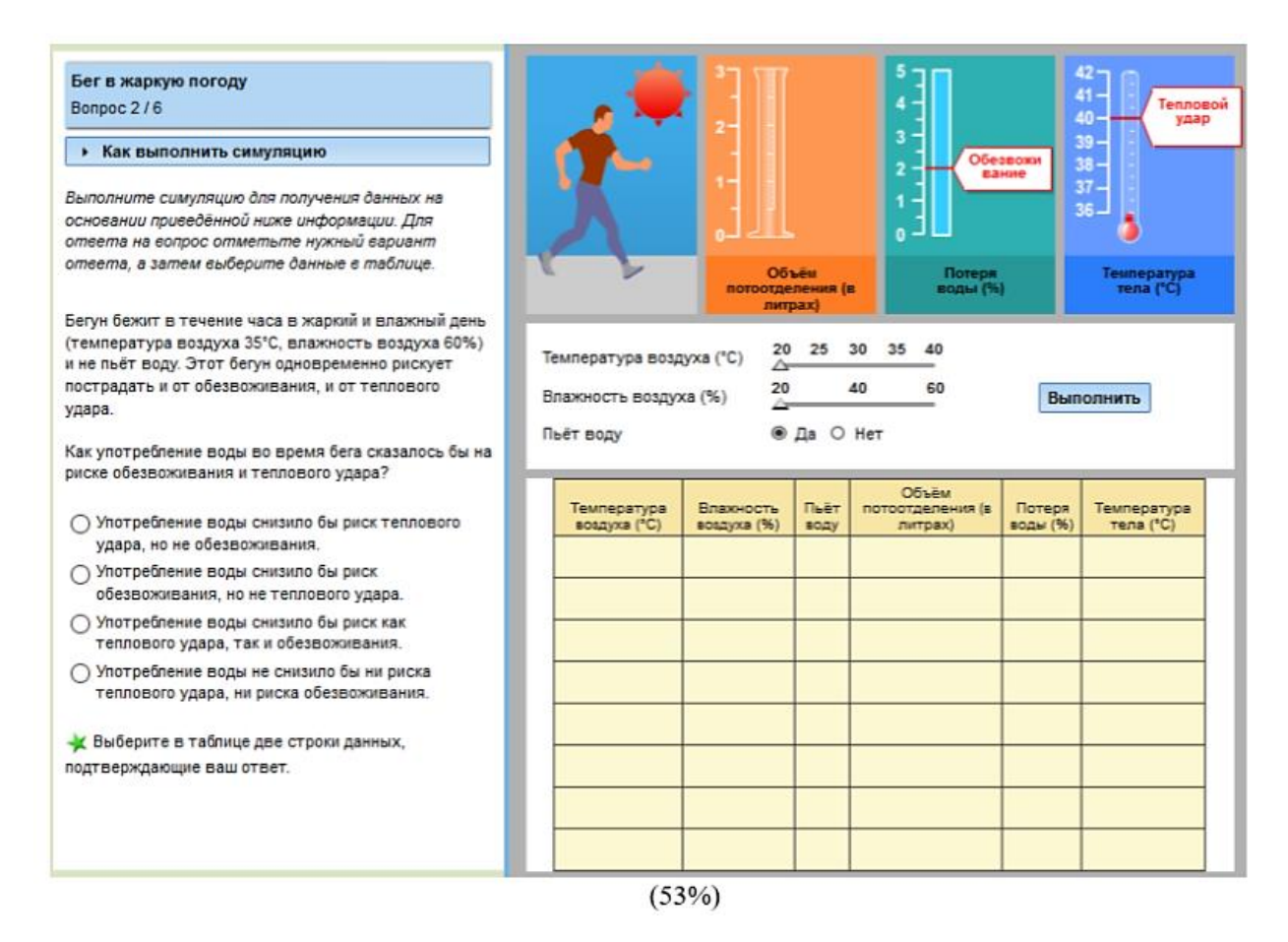

(3)

PISA-2015. Работа с симулятором «Регулируемые очки». Изменяемые параметры: количество жидкости в линзе и расстояние от дерева.

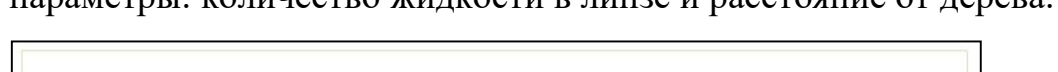

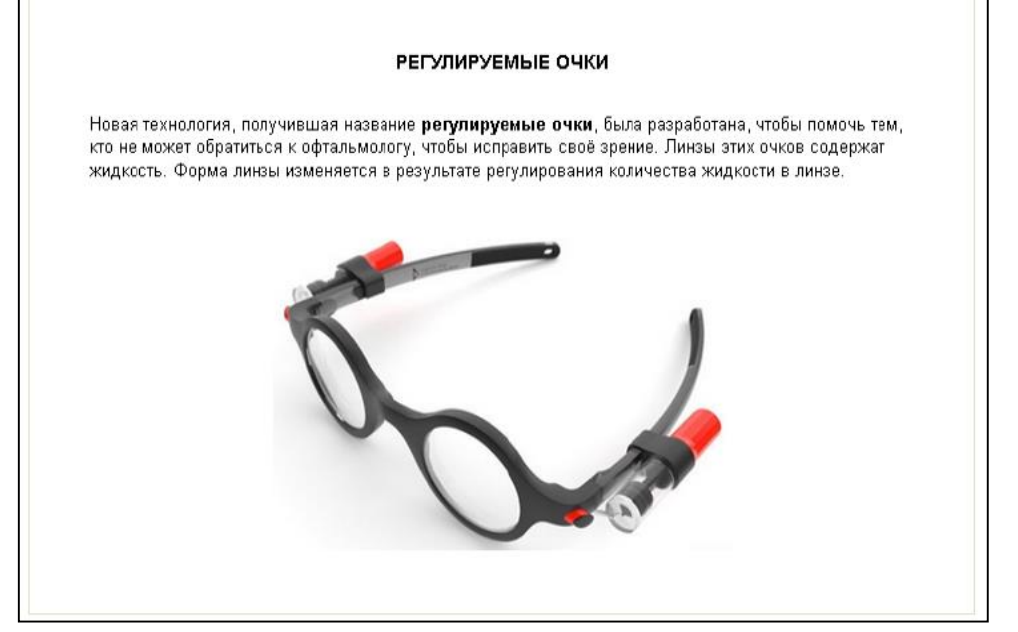

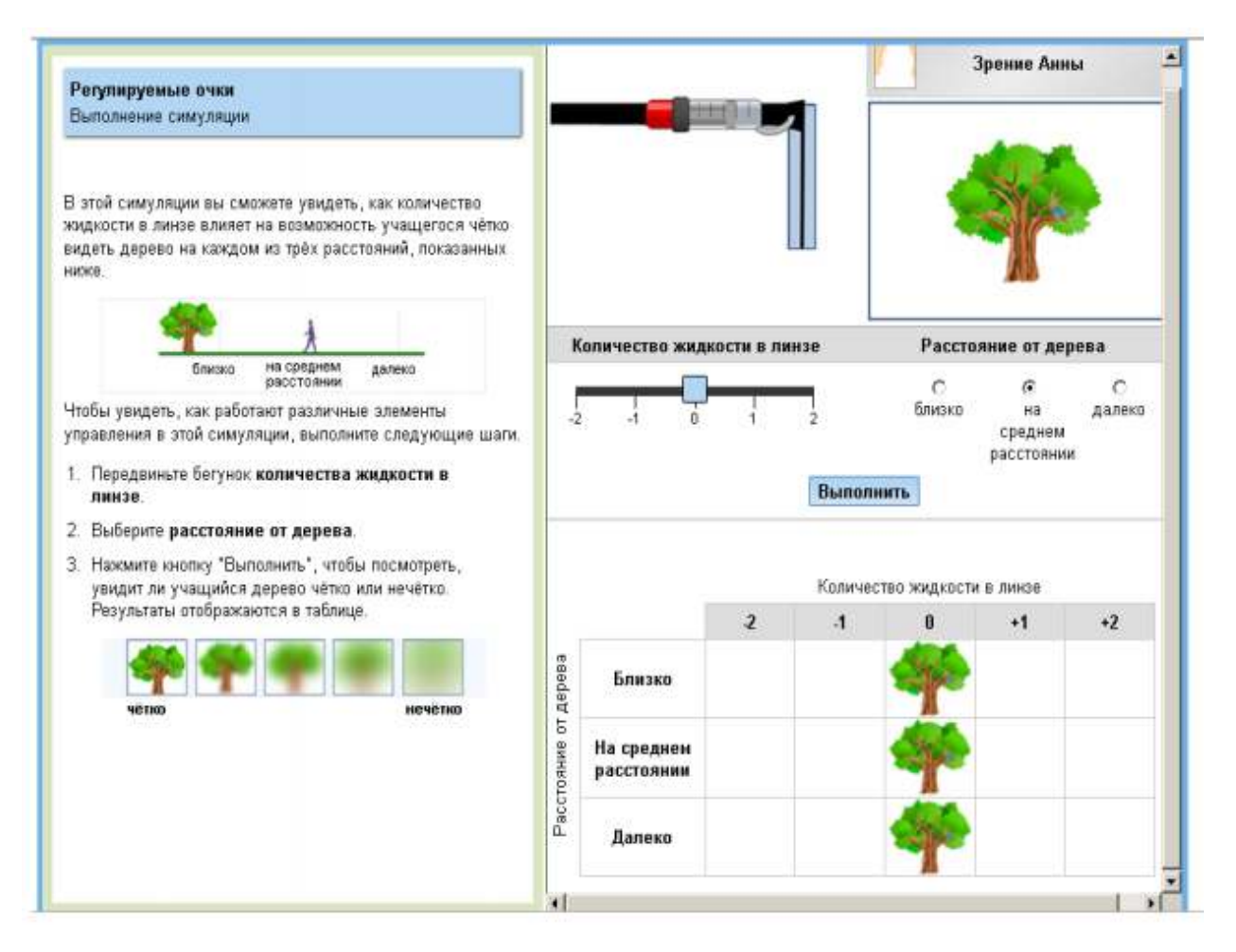

### (4)

PISA-2015. Работа с симулятором «Энергосберегающий дом». Изменяемые параметры: цвет крыши, температура наружного воздуха.

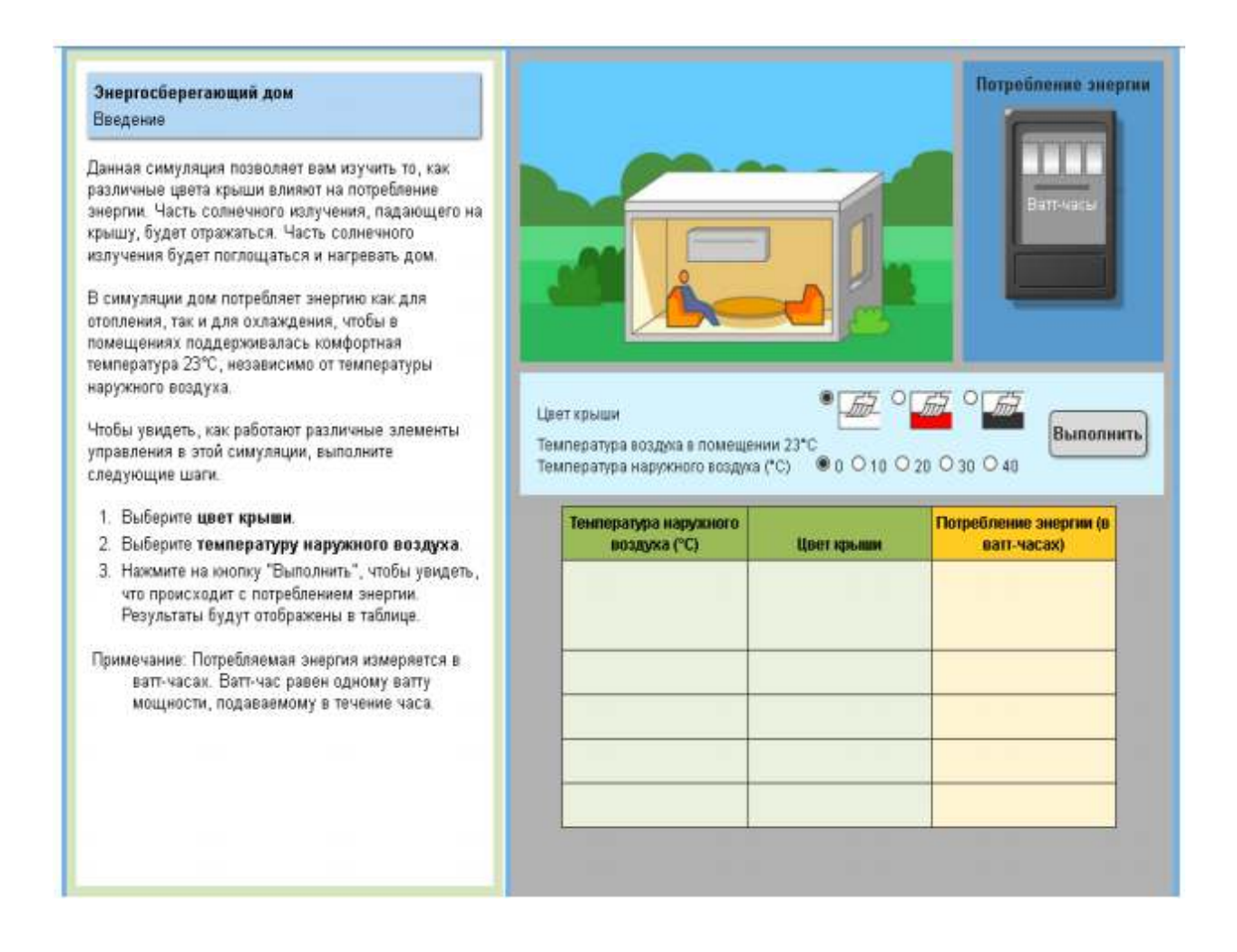

# **Развитие инструментария по оценке цифровой читательской грамотности**

В связи с изменением мира, в котором живет современный учащийся, изменяются характер чтения и передачи информации в современном образовательном пространстве, соответственно меняются цели и задачи, стоящие перед образованием в том числе по формированию читательской деятельности, развиваются контрольные измерительные материалы.

Среди этих факторов, определяющих изменение инструментария, изменение характера чтения и передачи информации. Так, например, современному читателю важно научиться работать одномоментно с несколькими источниками информации, находить в объемных текстах различную информацию, оценивать ее на достоверность, анализировать, интерпретировать и применять для практической задачи. Таким образом, расширяется спектр оцениваемых умений, связанных с читательской грамотностью.

Используются новые критерии для отбора и составления текстов:

- «многостраничность», включение работу  $\bf{B}$ нескольких взаимосвязанных текстов (в компьютерном формате - это имитация нескольких закладок в браузере);
- включение информации, размещенной в сети Интернет (работа в сети онлайн);
- широкое использование графических объектов, ауди и видео файлов, компьютерных редакторов и учебных программ для представления информации или представления детских ответов;
- обсуждение в текстах проблем, с которыми школьник может столкнуться в своей повседневной жизни.

Ниже приведен пример задания, которое предлагалось учащимся 8-го класса в диагностике компьютерного формата и предполагало использование информации, размещенной в сети интернет.

### Пример 12

Собираясь в гости к однокласснику, Вы решили купить в подарок чай. Какой чай Вы выберете?

Выбор чая - не простое дело. Используя ссылки на информационные ресурсы в сети Интернет, сформулируйте не менее двух оснований для выбора и оформите ответ в виде презентации (MS PowerPoint).

При оформлении презентации следуйте указанным ниже требованиям.

#### Ресурсы в сети Интернет:

http://www.takzdorovo.ru/pitanie/zdorovoe-pitanie/pravilno-piem-chai/ - o yae http://zdr.ru/articles/samyi-poleznyi-chai - самый полезный чай http://zdr.ru/articles/chaj-chernyj-ili-zelenyj - чай черный или зеленый http://chaepedia.com/tea\_article/168-chay-do-edy-ili-posle-edy-mozhno-li-zapivat-educhaem.html - чай до еды или после еды http://svejiychay.ru/stati/chasto-zadavaemie-voprosi-o-chae.html - часто задаваемые вопросы о чае http://www.marmeladov.ru/articles/id/81 - пить чай надо с умом Требования к презентации:

- 1. Презентация должна содержать не более 5 слайдов, включая титульный слайд и слайд с выводом.
- 2. Текст тезисов на слайде должен быть кратким. Для каждого тезиса должна быть указана ссылка на ресурс в сети Интернет, который Вы использовали.
- 3. Каждый слайд должен содержать заголовок.
- 4. Рекомендуется использовать не более трех цветов в презентации и не более двух типов шрифта.

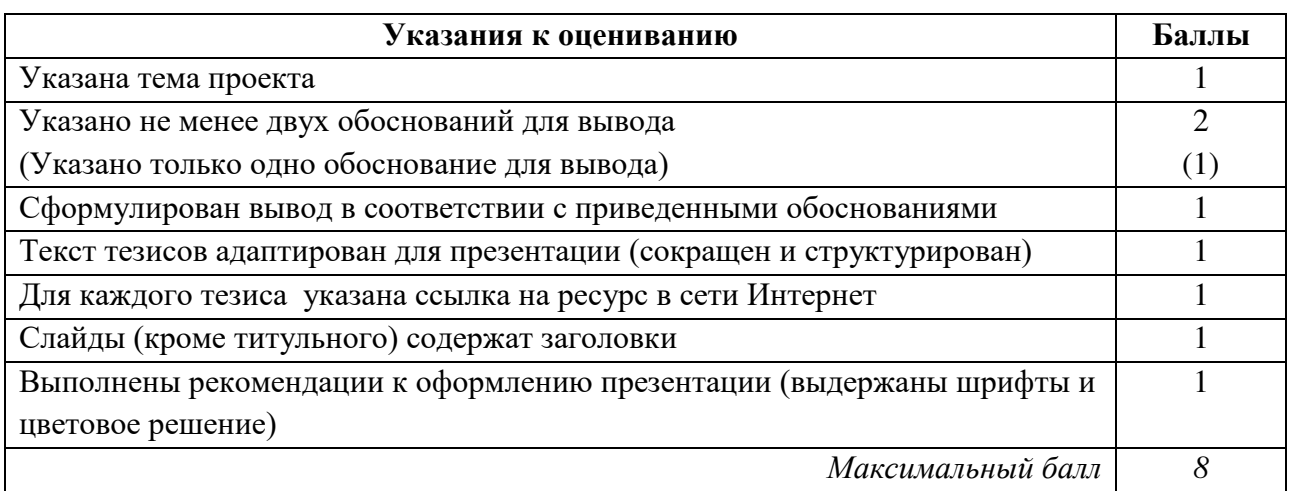

#### *Пример ответа*:

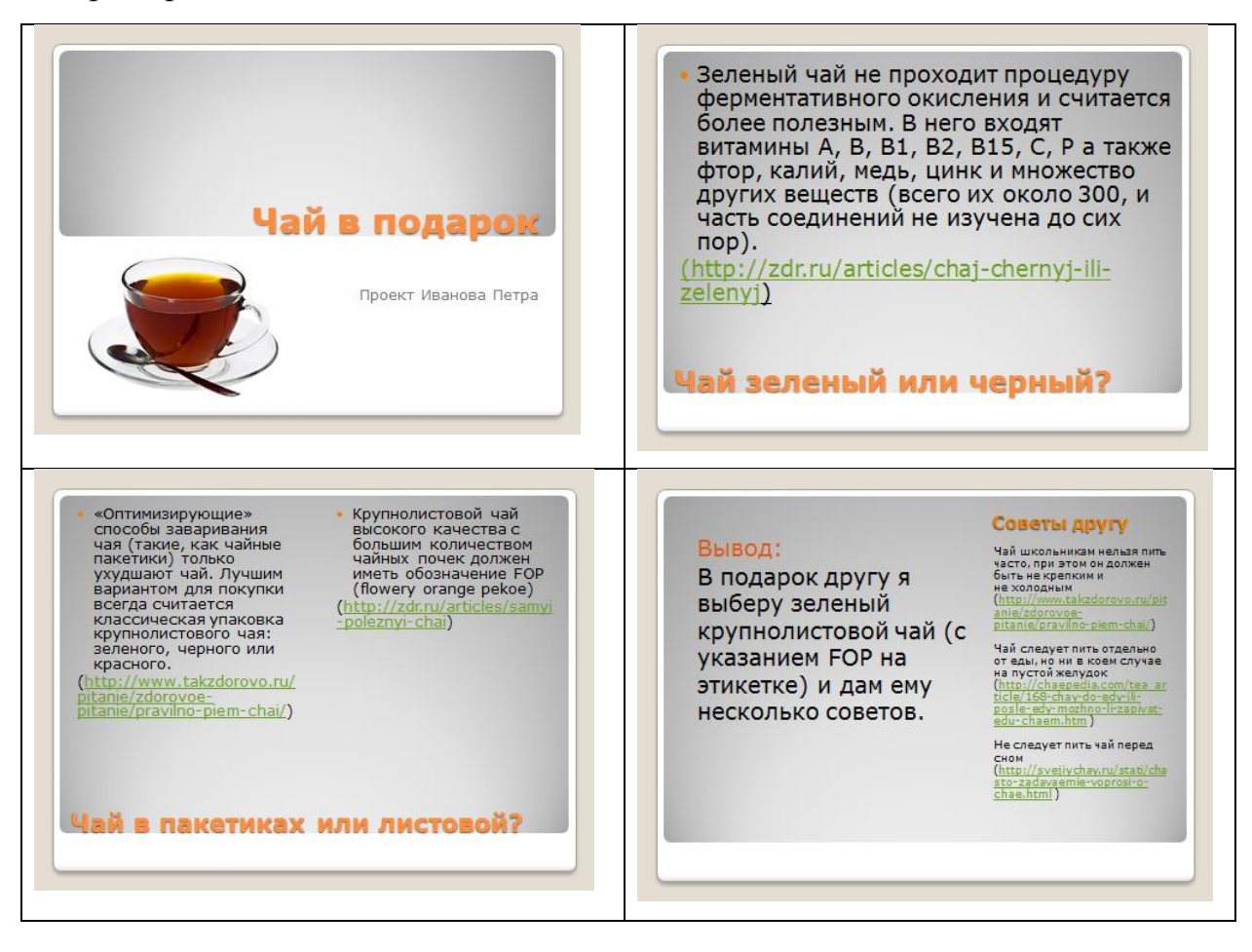

Задание выполнялось на компьютере в редакторе презентации (PowerPoint MS), критерии оценивания учитывали как содержательное наполнение представленного ответа, так и выполнение требований к компьютерной презентации. Таким образом, компьютерный формат проведения диагностики с допуском к сети интернет и офисным программам дает возможность в одной работе выстроить комплексную оценку по поиску информации, ее обобщению, структурированию и представлению (оценка читательской и ИКТ-грамотности).

Учитывая, что реальные сайты могут содержать слишком большой шумовой информационный фон, а также сомнительную рекламу, в настоящее диагностик в компьютерном формате время ДЛЯ MЫ используем многостраничный текст, оформленный в виде закладок браузера (симулятор сети интернет). Ответы учащиеся могут записывать с помощью клавиатуры в отведенном для этого окне на экране (пример 13), либо подгружать в виде файла (текстового, презентации, рисунка и т.д.) (пример 14).

Пример 13

#### Прочитай тексты, размещённые во вкладках, и выполни задания 1-11.

Московский планетарий | Схема планетария | Планеты Солнечной системы

#### ПЛАНЕТЫ СОЛНЕЧНОЙ СИСТЕМЫ

Марс - четвёртая по удалённости от Солнца планета Солнечной системы. По размерам Марс превышает только одну из планет Солнечной системы - Меркурий. У планет земной группы, к которой принадлежит Марс, мало спутников (у Меркурия и Венеры их вообще нет, у Земли - один, а у Марса - два).

Некоторые учёные считают, что в далёком прошлом на Марсе могли быть реки и океаны. Вода необходима для жизни растений и животных. Если вода на Марсе была, то там могли существовать живые организмы.

На сегодняшний день, после Земли, Марс - самая изученная планета Солнечной системы. Среди всех планет Марс по своим климатическим условиям наиболее близок к Земле.

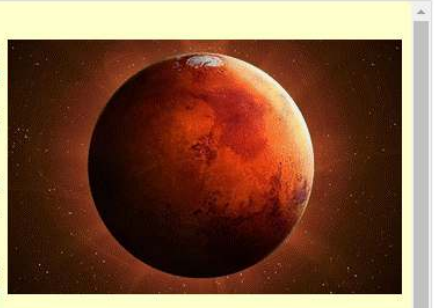

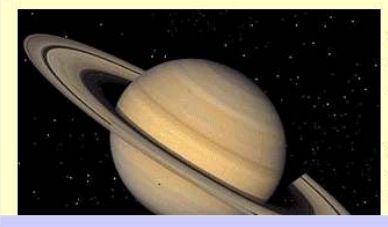

Марс можно наблюдать невооружённым глазом. Он похож на яркую оранжево-красную звезду. Название планеты произошло от имени бога войны у римлян. Второе название Марса - Красная планета. Среднесуточная температура на поверхности Марса около -60 °С.

С помощью небольшого телескопа можно отыскать прекрасную бледножёлтую планету Сатурн. Сатурн часто называют окольцованной планетой изза окружающих её многочисленных колец из пыли и камней. Сатурн занимает второе место по величине среди планет Солнечной системы. Эта планета

В приведённой ниже таблице обобщается информация из текста о Марсе и Сатурне. Заполни пустые ячейки таблицы.

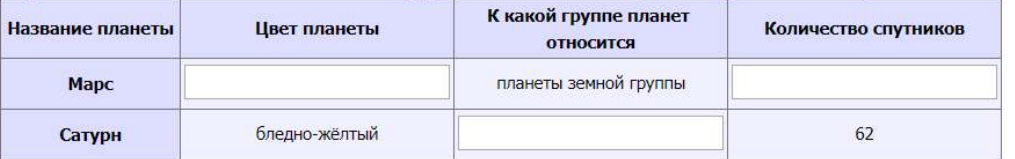

Сохранить введенные ответы

#### Пример 14

Проанализируйте информацию, приведенную в следующих источниках, и выполните задание. Задание | Освоение космоса | Космический мусор и способы его утилизации | Мусорный пояс Земли

Освоение человеком космоса движется не так быстро, как показано в фантастических фильмах и романах, однако уже сейчас низкая околоземная орбита заполнена космическим мусором искусственного происхождения. И чем больше его становится, тем большую опасность он представляет.

Используя информационные ресурсы, выполните следующие задания:

- 1) представьте возможную классификацию космического мусора;
- 2) укажите проблемы, связанные с загрязнением околоземного космического пространства;
- 3) укажите предлагаемые (разрабатываемые) способы утилизации космического мусора.

Ответ оформите в виде презентации.

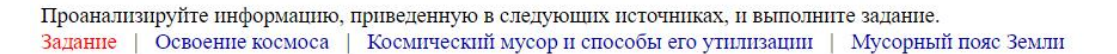

#### Вокруг Земли растёт «мусорный пояс»

Космический мусор может быть естественным (например, осколки метеоритов) или же искусственным (обломки техники, отработанные блоки ракет носителей, и так далее). Практическое освоение человеком космоса ведет свою историю с 1957 года, когда Россия первой из всех стран мира запустила искусственный спутник Земли. И за минувшие десятилетия в космосе скопилось гигантское количество мусора.

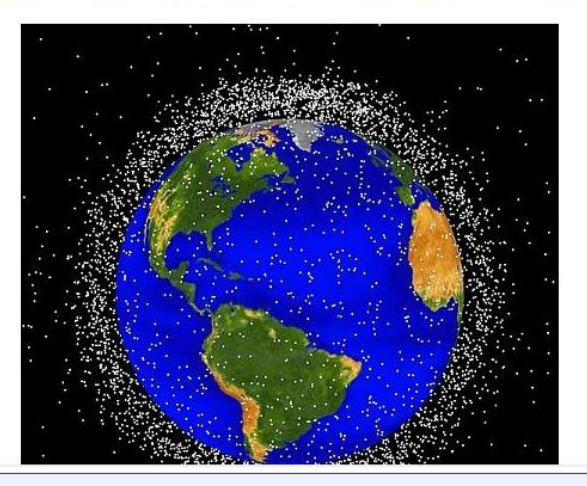

Выберите файл Файл не выбран

Загрузить файл на сервер

### **Об исследовании ePIRLS-2021**

Интернет стал основным источником получения информации на работе, дома и в школе. В связи с тем, что чтение в сети Интернет для учащихся все больше становится основным способом приобретения информация, в 2021 году исследование PIRLS расширит свои границы, включив новый тип исследования – ePIRLS, являющегося инновационным исследованием онлайн чтения. Исследование ePIRLS-2021 будет проводиться в компьютерном формате с использованием интерактивной и имитируемой интернет-среды, которая позволит учащимся 4-х классов выполнить аутентичные, похожие на школьные задания, включающие в себя темы из естественных и социальных наук. На мониторах компьютеров учащимся будет представлено окно веббраузера с открытым веб-сайтом, содержащим информацию о заданиях. Учащиеся смогут перемещаться по интернет-страницам, содержащим графики, различные вкладки, ссылки, всплывающие окна и анимацию. В окне также был представлен профиль web-учителя, который будет сопровождать учащихся и помогать им ориентироваться в заданиях, отвечая на вопросы учащихся об информации онлайн.

*Дополнительные задания на различные универсальные учебные действия можно найти в демонстрационных вариантах метапредметных региональных диагностик, проводимых в московских школах, по ссылкам [http://demo.mcko.ru/test/;](http://demo.mcko.ru/test/) [https://mcko.ru/pages/monitoring\\_and\\_diagn](https://mcko.ru/pages/monitoring_and_diagnostics) [ostics.](https://mcko.ru/pages/monitoring_and_diagnostics)*

#### **Литература**

1. Mullis I. V. S., Martin M. O. (eds) (2015) PIRLS2016 Assessment Framework / Boston College, TIMSS and PIRLS International Study Center website. <http://timssandpirls.bc.edu/pirls2016/framework.html>

2. Г. А. Цукерман, Г. С. Ковалева, В. Ю. Баранова «Читательские умения российских четвероклассников: уроки PIRLS 2016»/Вопросы образования/Educational Studies Moscow. 2018. № 1, с. 58-78.